## StartCzest: 4.000000 MHz; StopCzest: 35.003798 MHz; Szerokosc: 3.101 kHz

Proby: 9999; Przerwanie: 0 uS

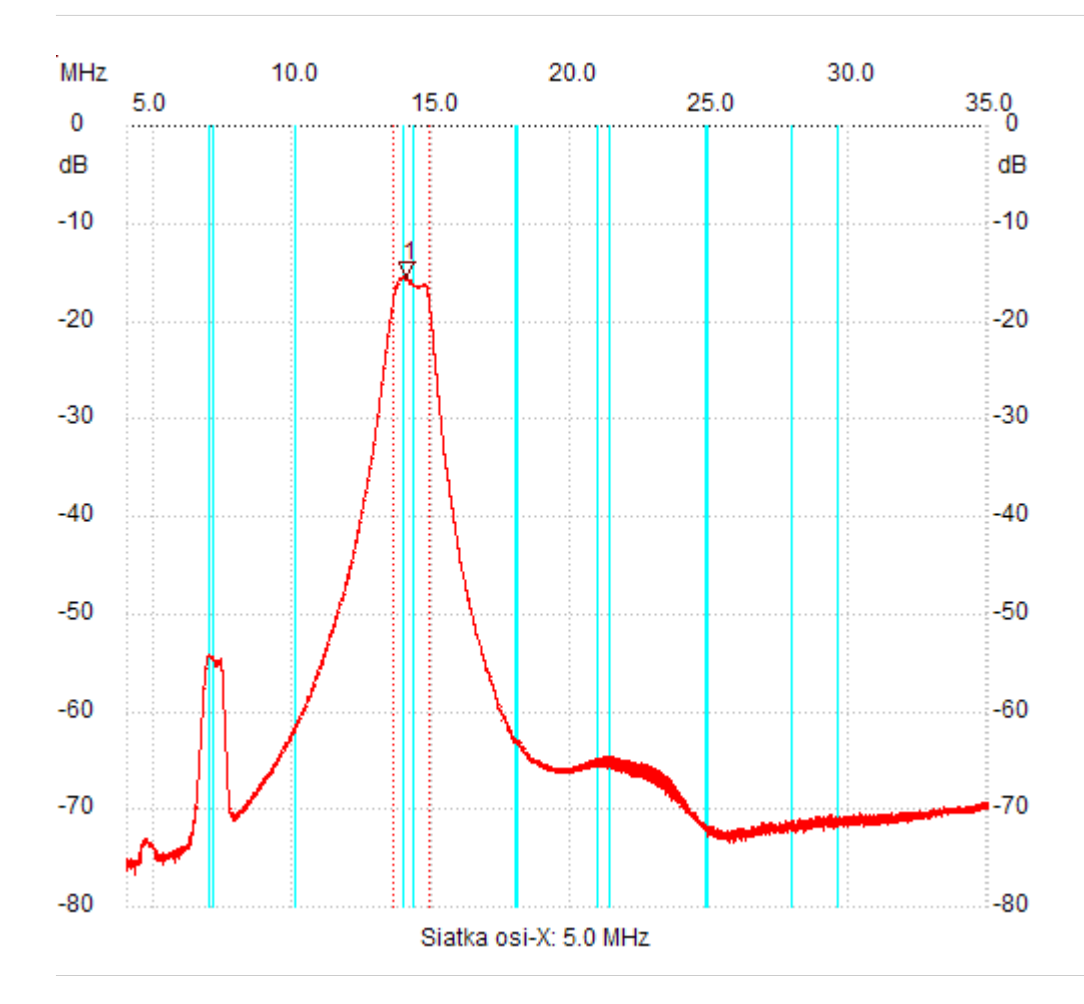

;no\_label

Kursor 1: 14.093755 MHz Kanal 1: -15.53dB

---------------------

Kanal 1

max :-15.53dB 13.864281MHz min :-76.66dB 4.313201MHz B3dB : 1.337 MHz Q: 10.65 f1: 13.569686 MHz fm: 14.237951 MHz f2: 14.906217 MHz B3dB-Inv. : None ---------------------